## **WR1 Radio Programming Guide (for Non-Satel Radios)**

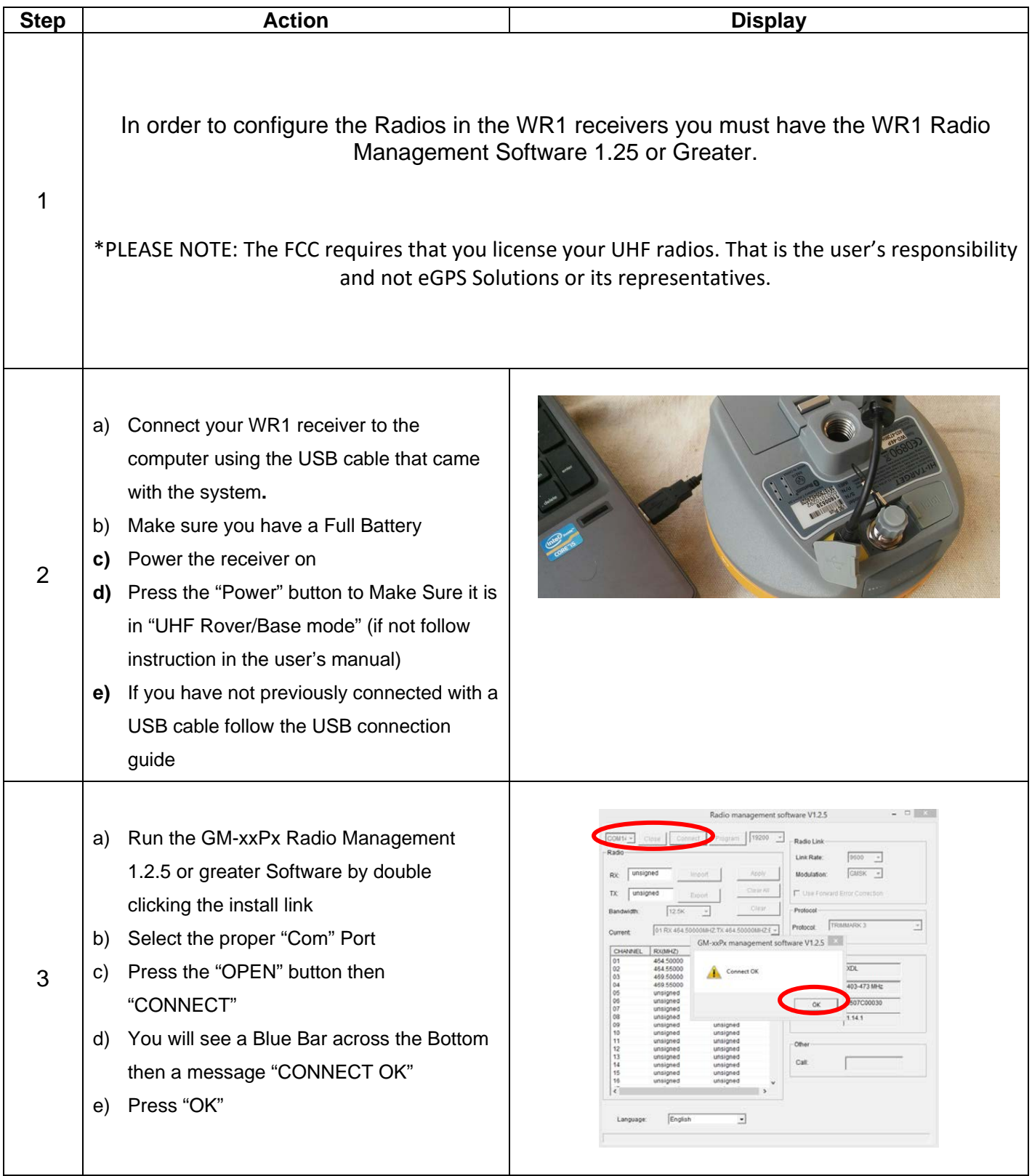

## **WR1 Radio Programming Guide (for Non-Satel Radios)**

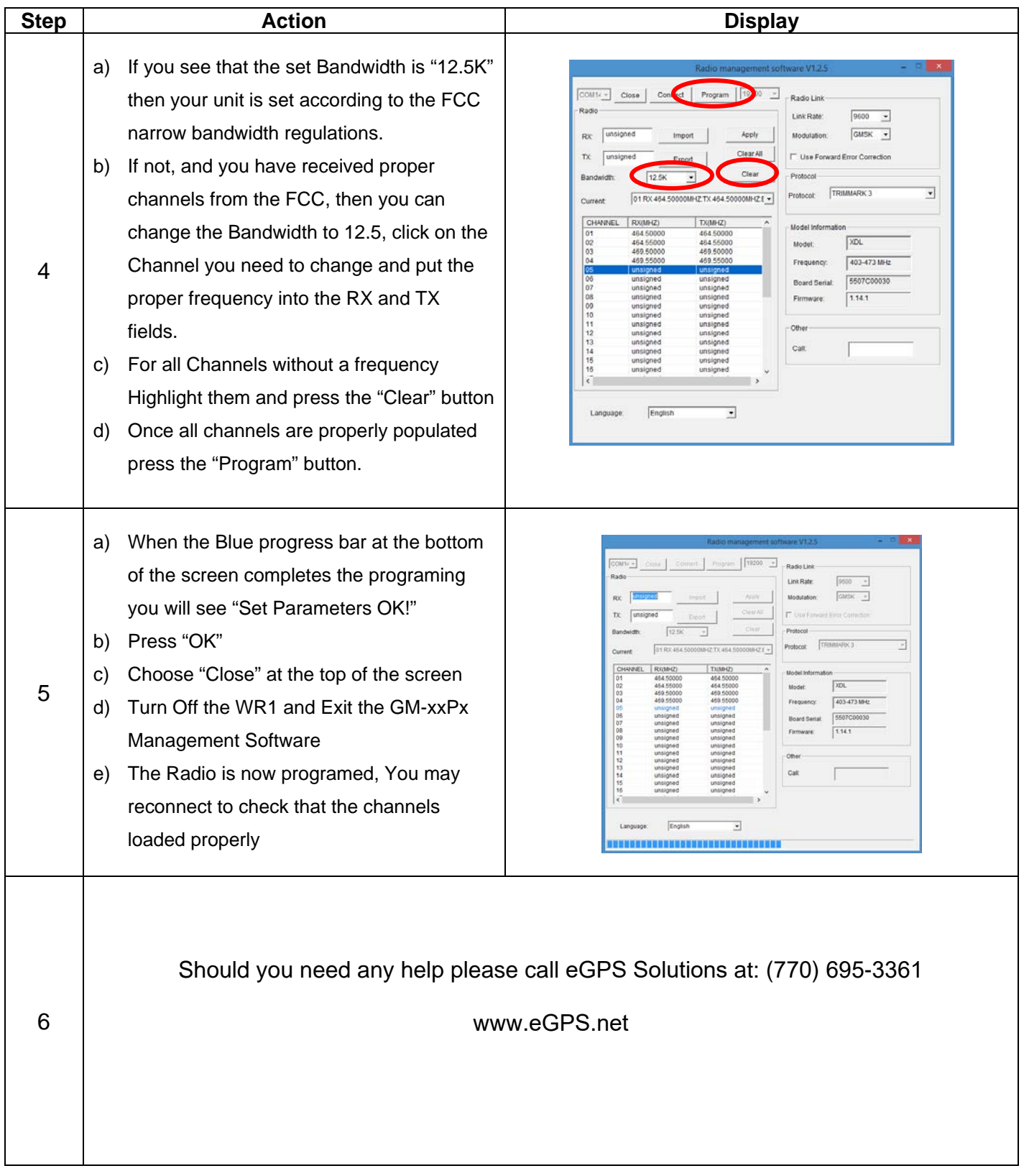